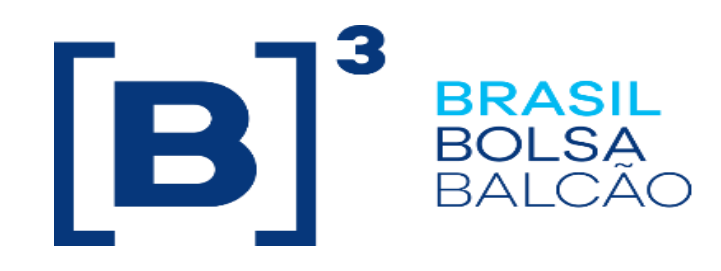

# **Trademate Order Entry – Títulos Privados**

# Roteiro de Certificação

Versão: 1.0 Última modificação: 03/05/2024

**INFORMAÇÃO INTERNA – INTERNAL INFORMATION**

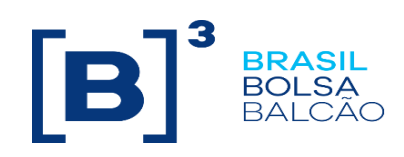

#### **Contato**

Trading Certification

- o **tradingcertification@b3.com.br**
- o +55 11 2565-5023

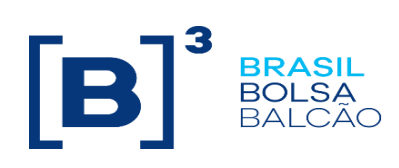

## Índice

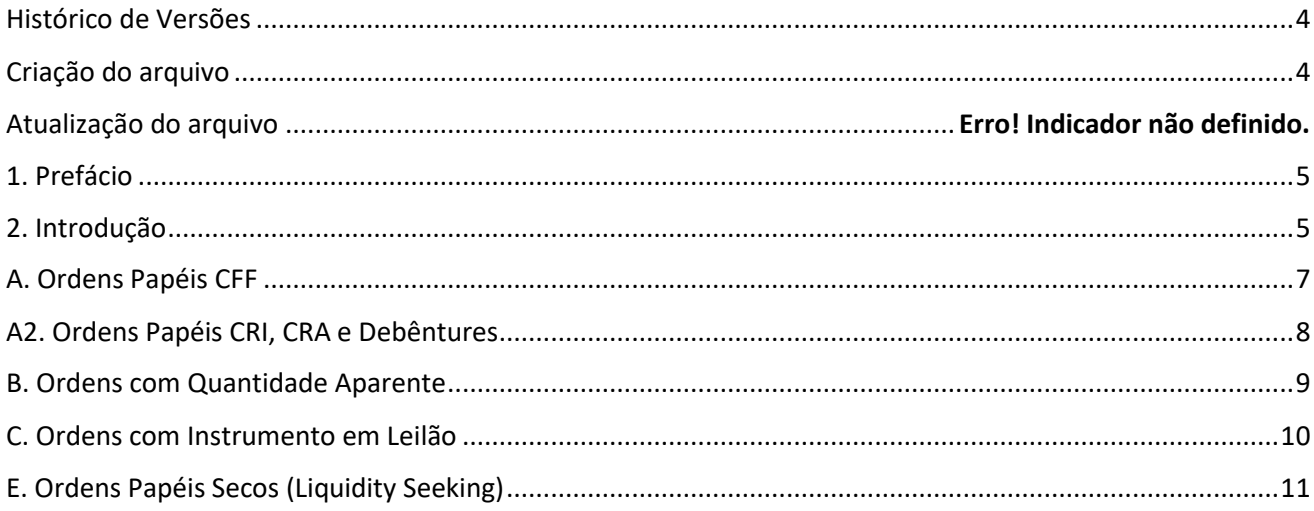

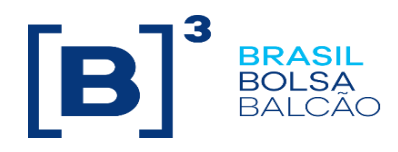

### <span id="page-3-0"></span>**Histórico de Versões**

<span id="page-3-1"></span>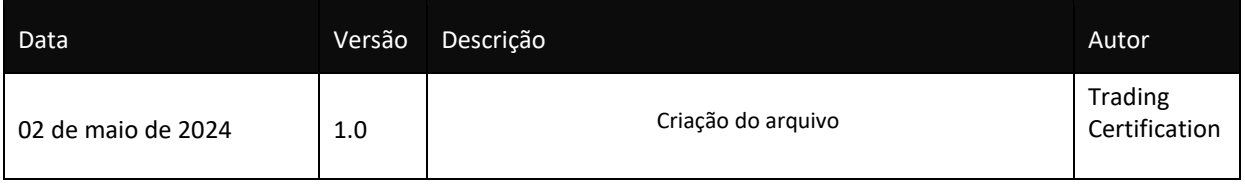

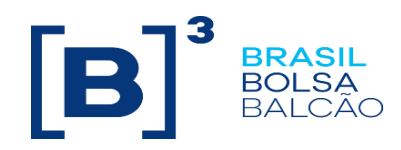

#### <span id="page-4-0"></span>**1. Prefácio**

Este documento descreve uma série de testes que qualifica uma instituição conectar na B3 com o propósito de enviar ofertas CLOB no segmento de renda fixa via Trademate.

Para requisitar cópias desse documento, favor contatar: tradingcertification@b3.com.br

### <span id="page-4-1"></span>**2. Introdução**

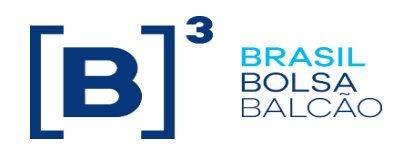

Os cenários de teste serão executados sequencialmente, e cada um estará disponível por 15 minutos, desta forma, os resultados esperados podem ser verificados e analisados inicialmente no caso de falha.

#### **Pré-requisitos**

**[https://clientes.b3.com.br/c/document\\_library/get\\_file?groupId=20119&uuid=7b7409cc-4639-](https://clientes.b3.com.br/c/document_library/get_file?groupId=20119&uuid=7b7409cc-4639-289e-d62d-1062d48339cb&groupId=20119) [289e-d62d-1062d48339cb&groupId=20119](https://clientes.b3.com.br/c/document_library/get_file?groupId=20119&uuid=7b7409cc-4639-289e-d62d-1062d48339cb&groupId=20119)**

**[https://clientes.b3.com.br/c/document\\_library/get\\_file?groupId=20119&uuid=5084ec4b-d8e0-](https://clientes.b3.com.br/c/document_library/get_file?groupId=20119&uuid=5084ec4b-d8e0-8cf2-173a-7cc69b405dae&groupId=20119) [8cf2-173a-7cc69b405dae&groupId=20119](https://clientes.b3.com.br/c/document_library/get_file?groupId=20119&uuid=5084ec4b-d8e0-8cf2-173a-7cc69b405dae&groupId=20119)**

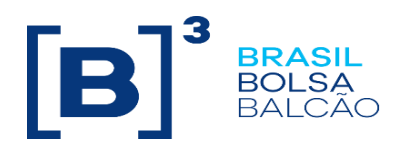

<span id="page-6-0"></span>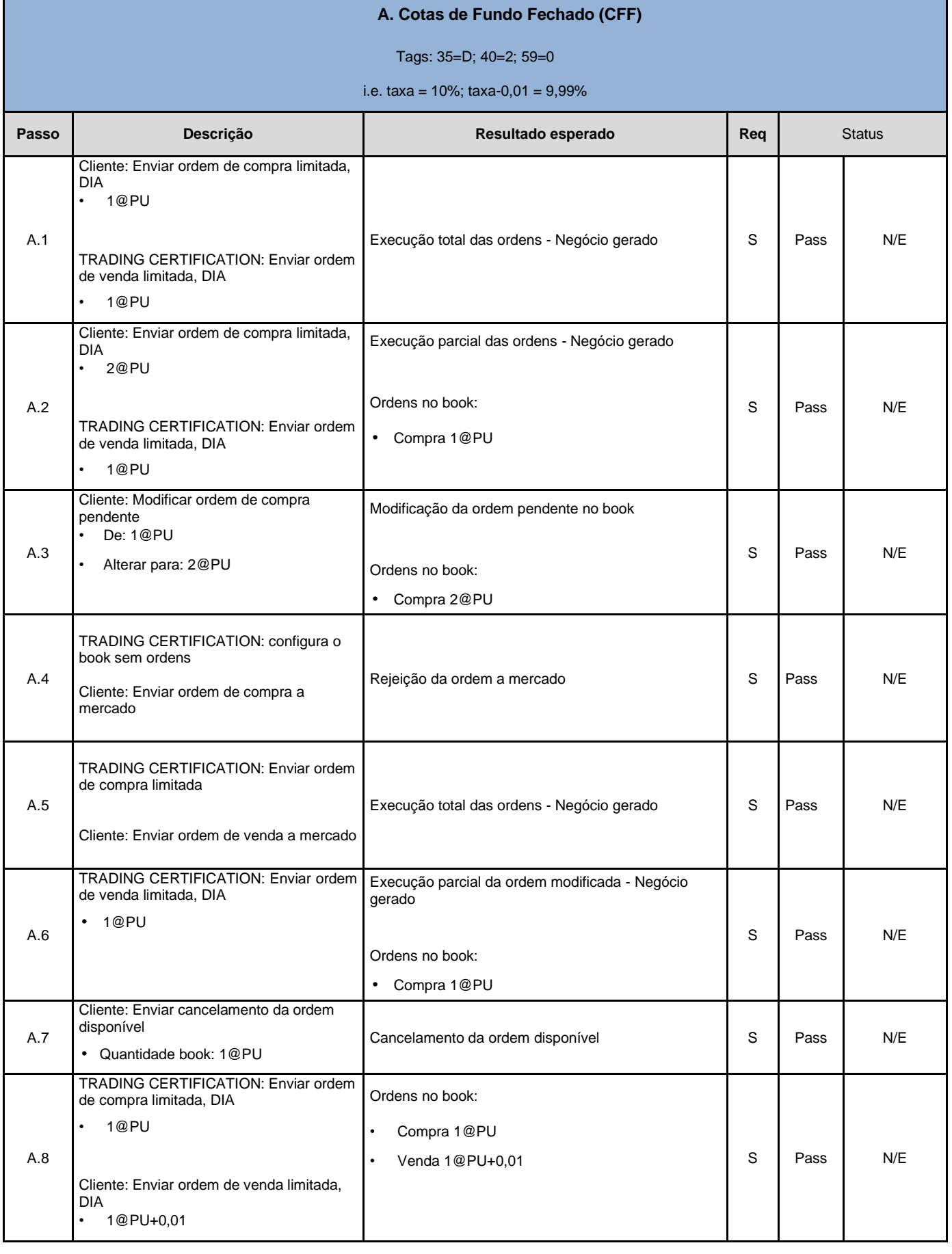

© B3 - Brasil, Bolsa, Balcão **7**

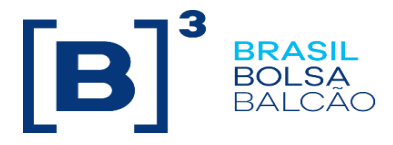

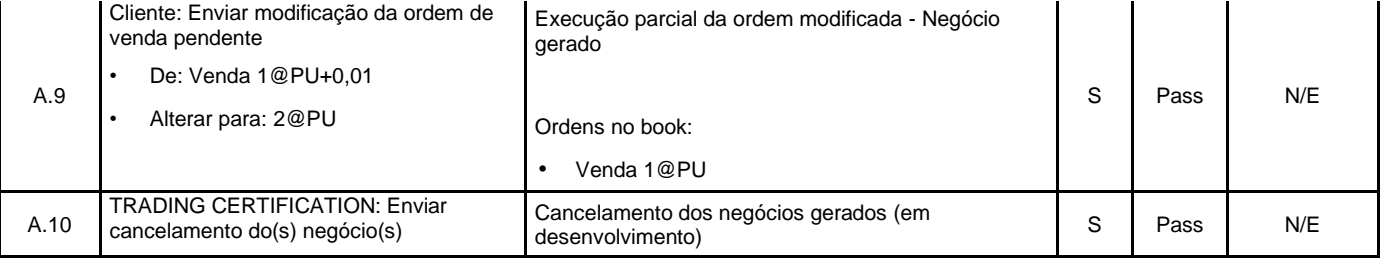

<span id="page-7-0"></span>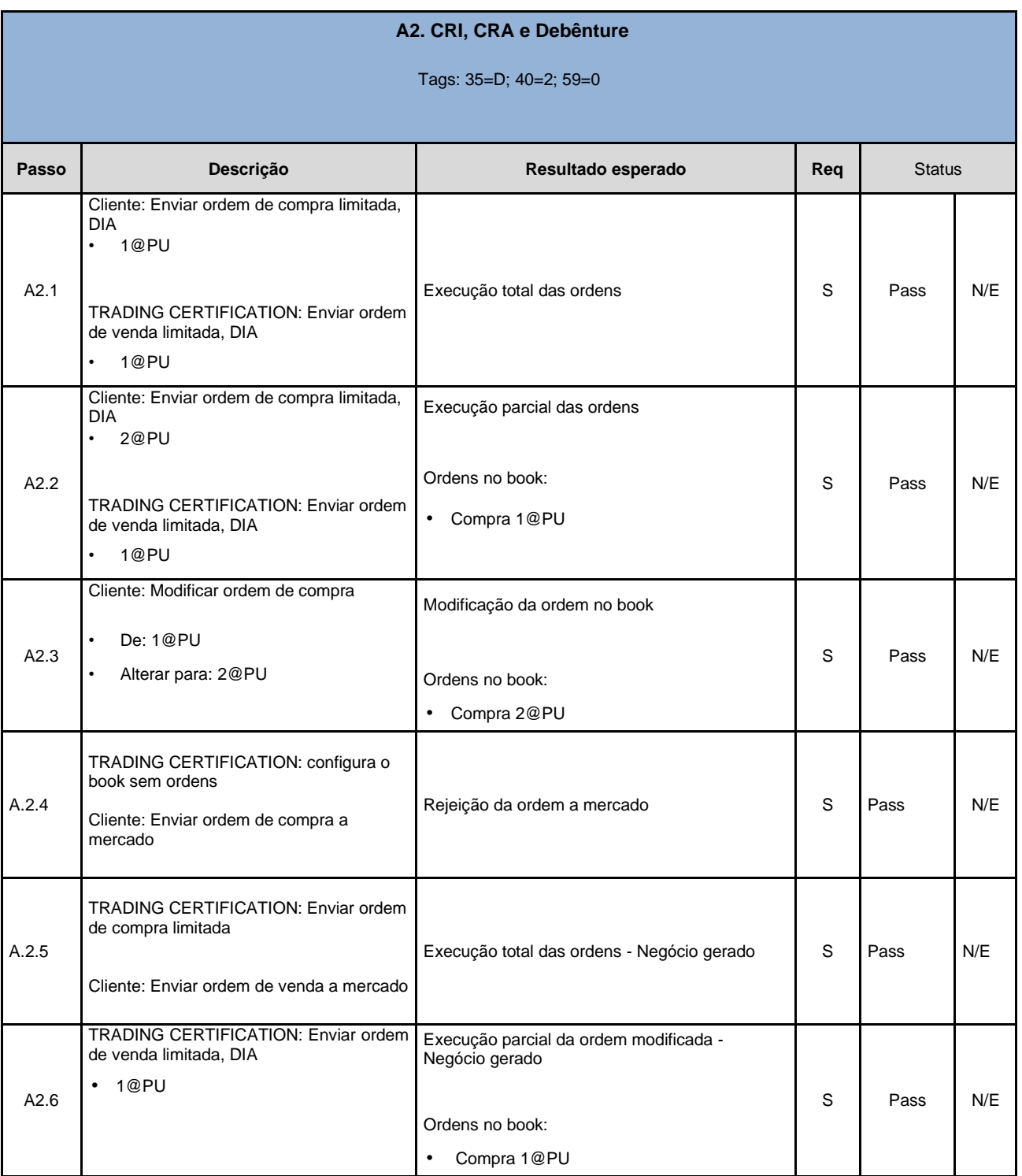

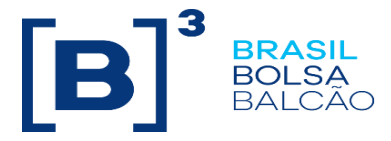

<span id="page-8-0"></span>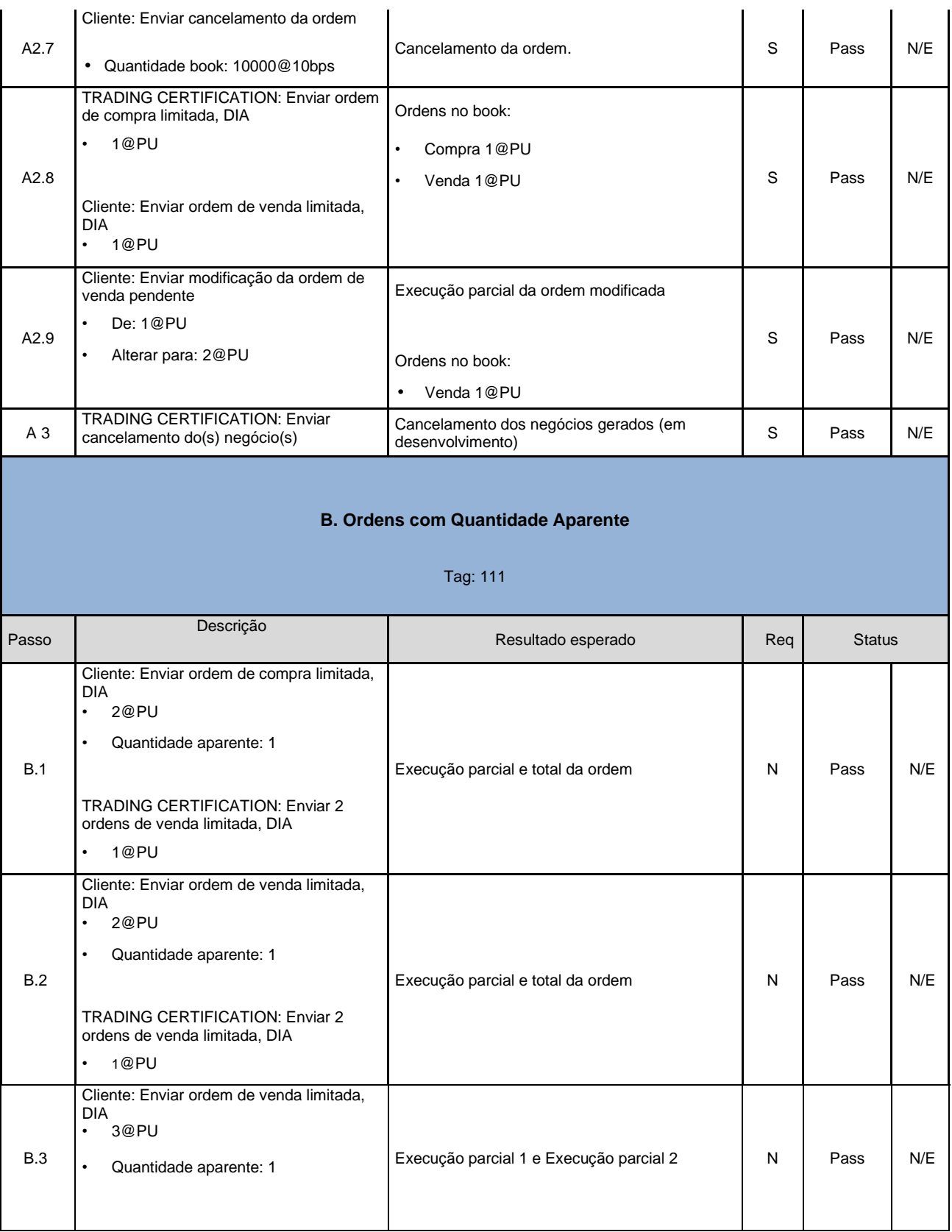

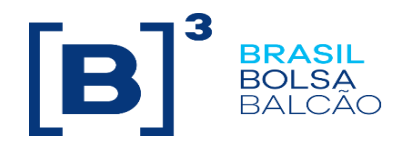

<span id="page-9-0"></span>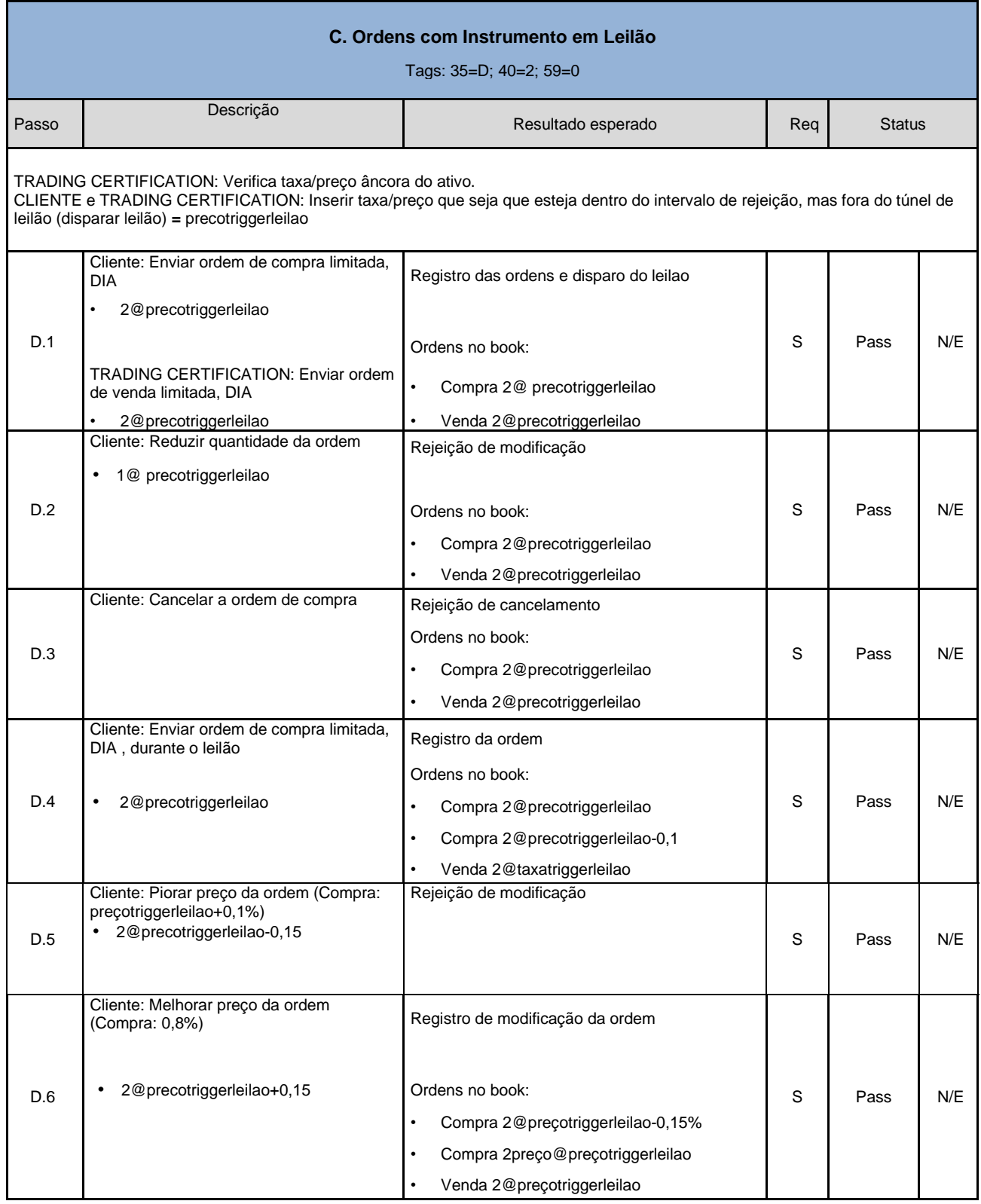

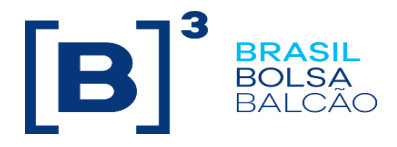

<span id="page-10-0"></span>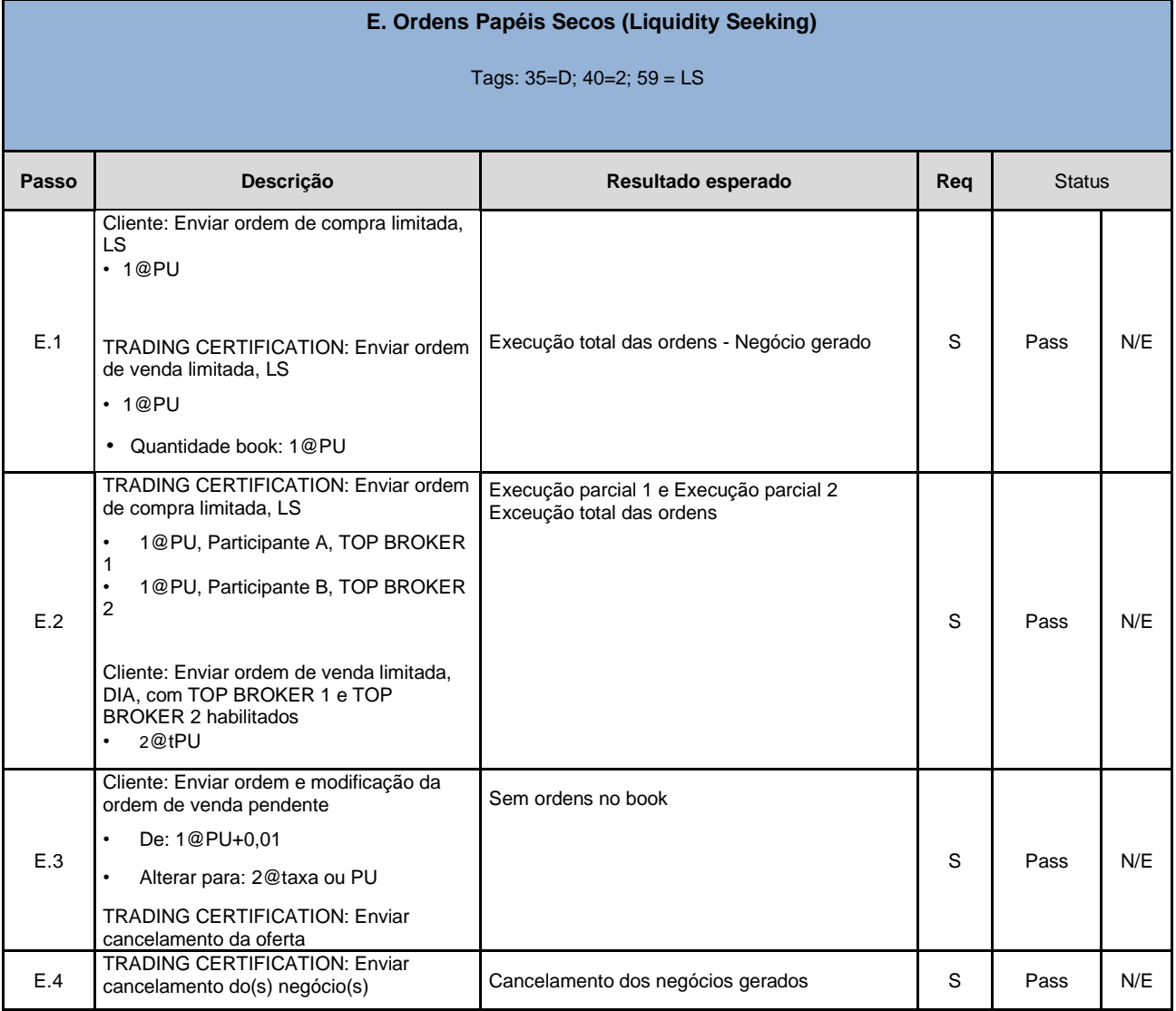